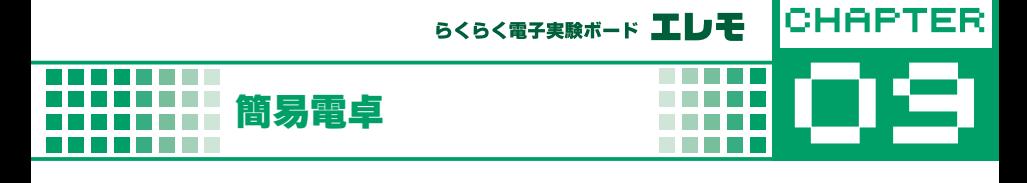

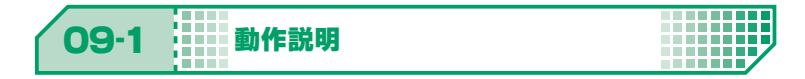

## LCD とドットマトリクス SW を利用して**四則演算の電卓**

LCD の表示文字配置

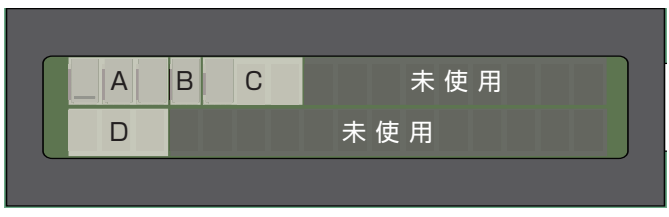

- A 1 つ目の数を表示(1 ~ 3 文字)
- B 演算を表示(1 文字)
- C 2 つ目の数を表示(1 ~ 3 文字)
- D 計算結果を表示(1 ~ 3 文字)

## ドットマトリクス SW の割り当て

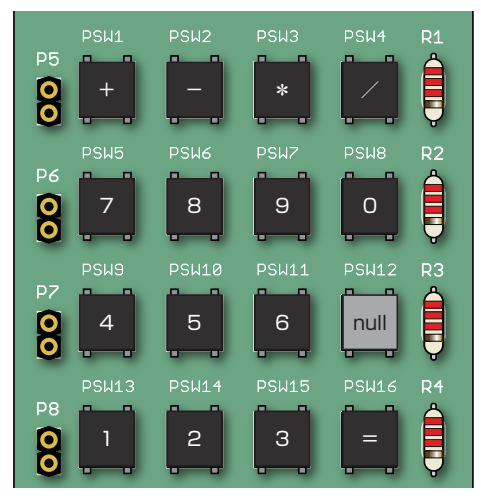

## 簡易電卓 CHAPTER 09

**CONTRACT** 

eee

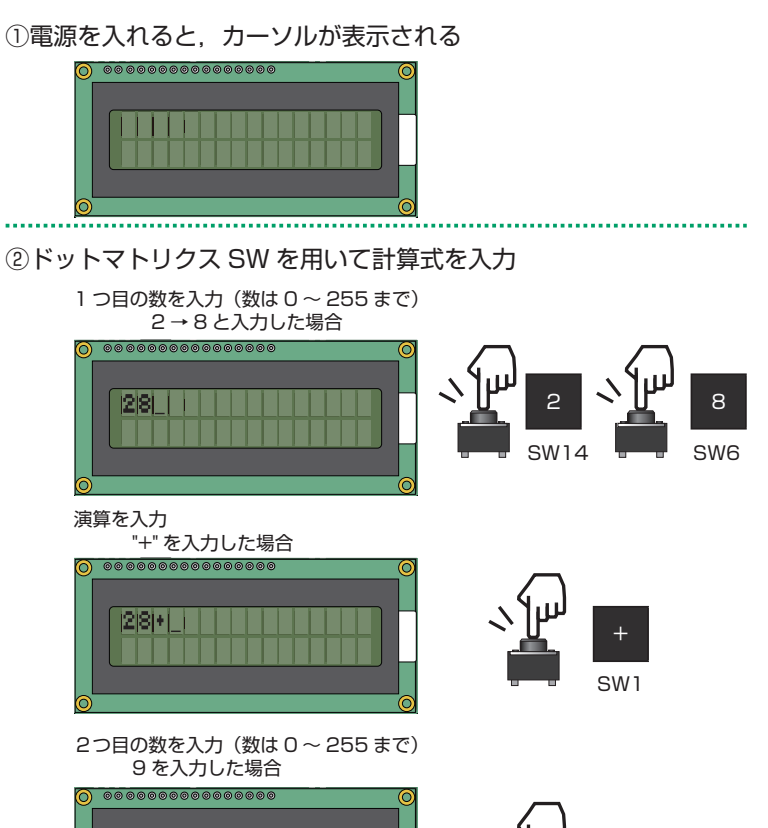

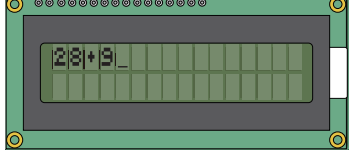

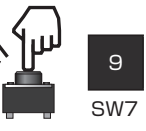

................

**THE R. P. LEWIS.** 

m 19 H H H

③ "=" を入力し計算結果を表示

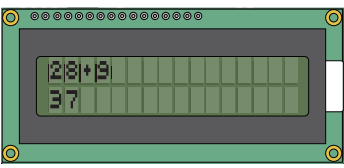

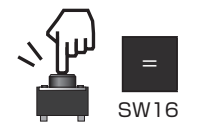

※入力できる数と計算結果で 表示できるは 0 ~ 255 まで

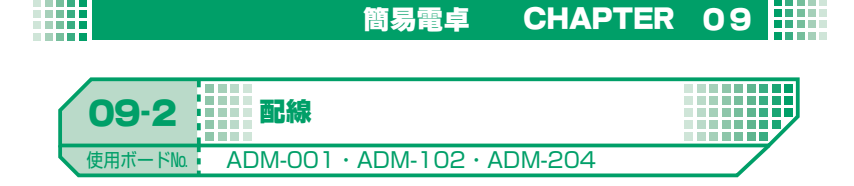

**CONTRACTO** 

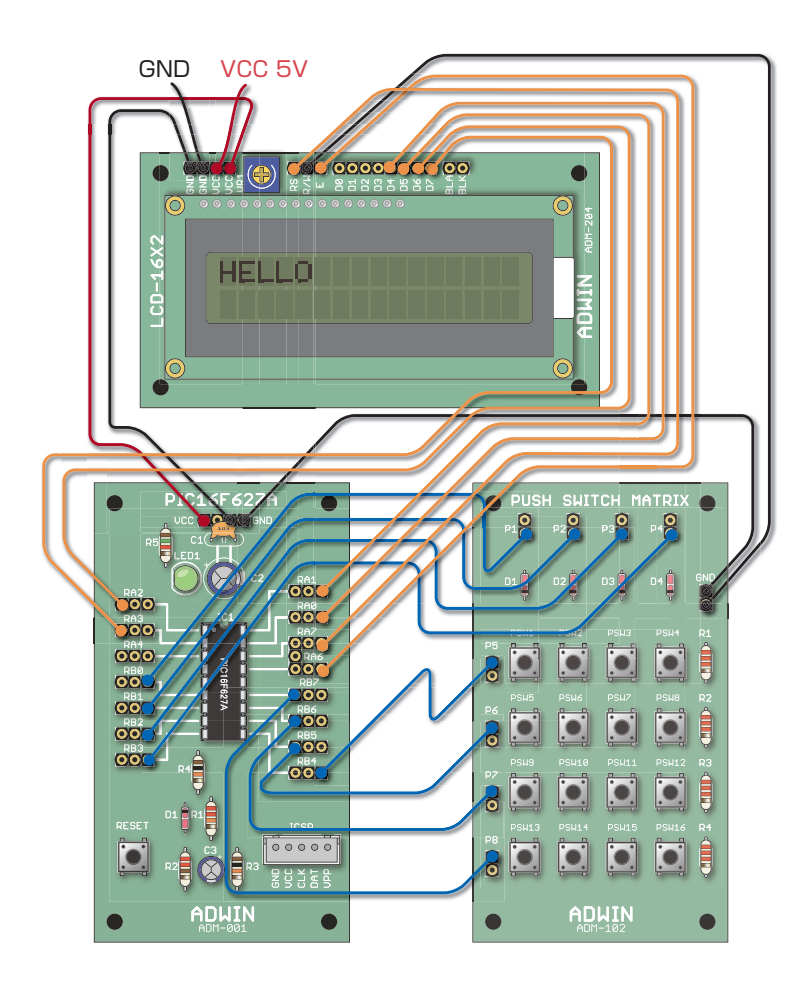

**THE REAL** 

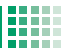

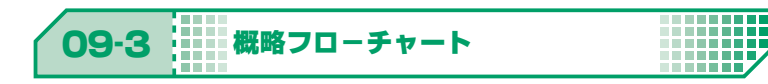

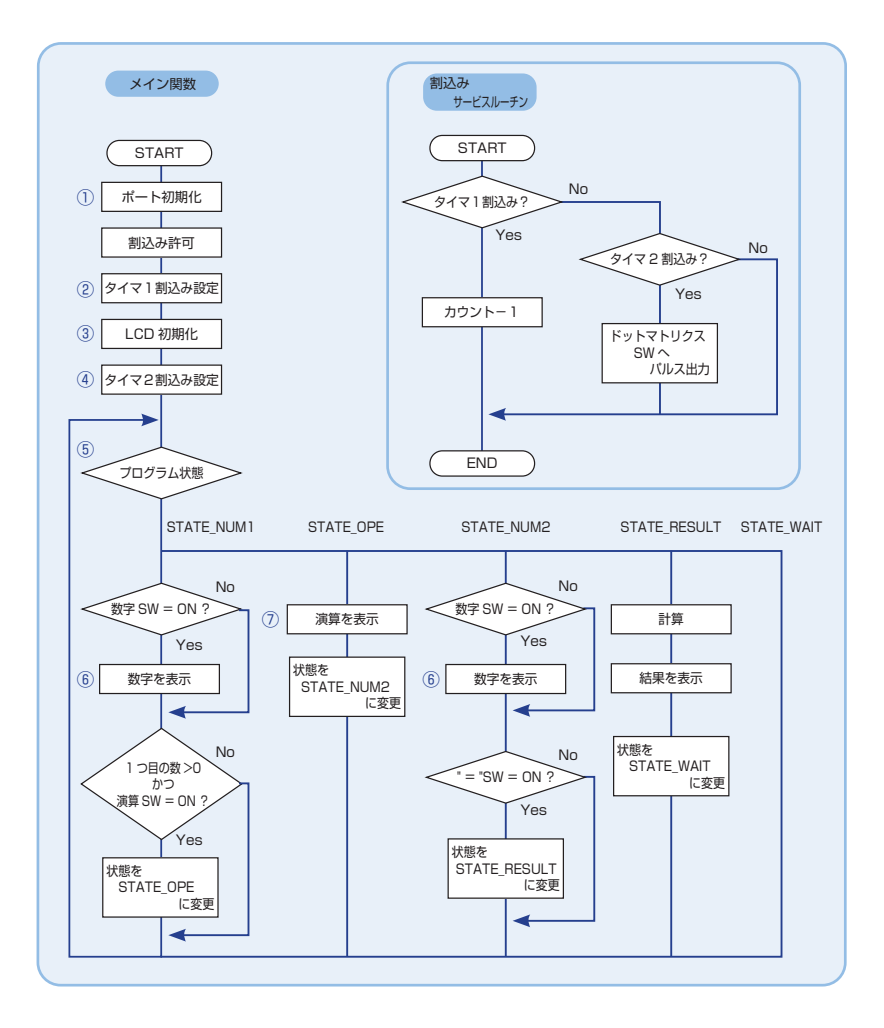

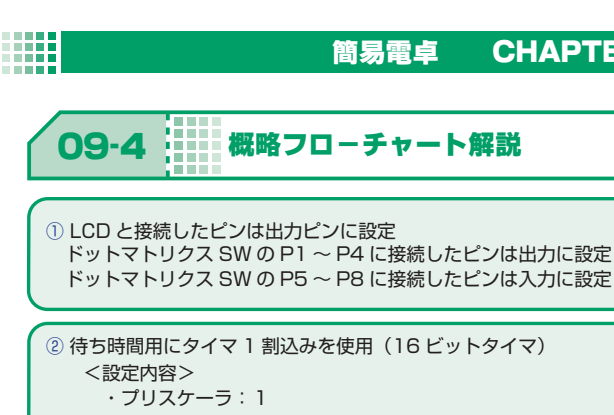

- ・クロック源 :内部クロック
- ·カウント周期: 1μ秒
- ・タイマ初期値:64535 1m秒おきに割り込みを発生させるため

**簡易電卓 CHAPTER 09 HH** 

<u>man manan</u> <u>n da ba ba b</u> **HITHIP** - - - - - - **-**

※ 1m 秒おきに割り込み発生

③ LCD の初期化や表示は,ADM-202 の仕様書参照

④ ドットマトリクスの P1 ~ P4 に順次パルスを送るために使用 (詳細は ADM-102 の仕様書参照)

 <設定内容> ・プリスケーラ:1 ※ 256 μ秒おきに割込み

⑤ プログラムを 5 つの状態に分け遷移させる

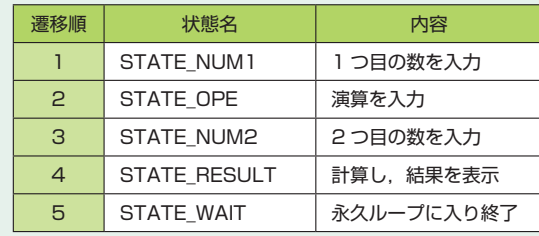

⑥ どの数字が入力されたか検出し,数を表示する ドットマトリクス SW の検出方法については、ADM-102 の仕様書参照

⑦ どの演算が入力されたか検出し,演算を表示する

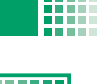

**. . . . .** 

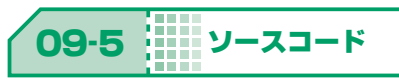

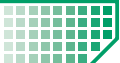

掲載ソースは弊社 HP で公開中のエレモサンプルソースからの抜粋です。 (URL : https://www.adwin.com/image/support/ADM\_SampleSource.zip)

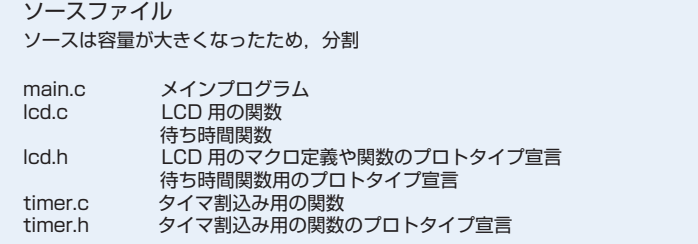

## 主な関数

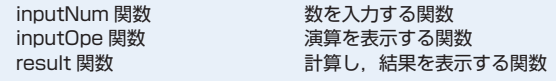

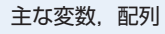

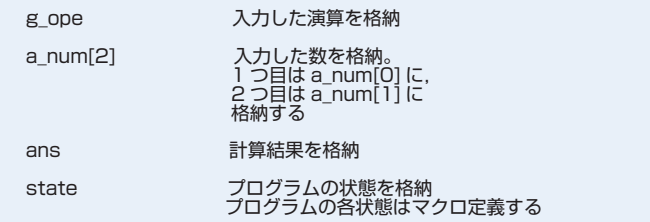

以降,ソースの抜粋

■ プログラム状態マクロ

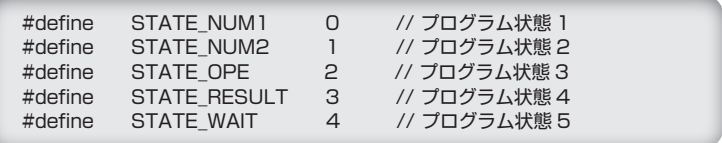

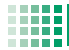

■ プログラムの状態による処理の分岐

```
while(1){
       switch ( state ){
              case STATE_NUM1:{
              /* 処理 */
              }
              case STATE_OPE:{
              /* 処理 */
              }
              case STATE_NUM2:{
              /* 処理 */
              }
              case STATE_RESULT:{
              /* 処理 */
              }
              case STATE_WAIT:{
              /* 処理 */
              }
       }
}
```
■ 割込みサービスルーチン

```
static void interrupt isr(void){
      /* タイマ 1 割込み処理 待ち時間関数用 */   
    if (TMR1IF == 1){
       q_{-}cnt--;
       TMRIIF = 0;    TMR1L = 0b00010111;
           TMR1H = 0b11111100;
     }
     /* タイマ 2 割込み処理 ドットマトリクス SW へ順次パルスを出力 */
   else if ( TMR2IF == 1 ){
        if (RB3 == 1) {PORTB = 0x01;}
           else       {PORTB <<= 1; }
       TMR2IF = 0;  }
}
```
■ どの SW が押されたか検出

```
/* どの SW が押されたか検出 */
if ( RB7 ){
   if ( RB0 )    {wk = 1:} // 数字 1 が押された場合
     else if ( RB1 ) {wk = 2;} // 数字 2 が押された場合  
     else if ( RB2 ) {wk = 3;} // 数字 3 が押された場合
}
if ( RB6 ){
     if ( RB0 )    {wk = 4;} // 数字 4 が押された場合
     else if ( RB1 ) {wk = 5;} // 数字 5 が押された場合  
     else if ( RB2 ) {wk = 6;} // 数字 6 が押された場合
}
if ( RB5 ){
     if ( RB0 )    {wk = 7;} // 数字 7 が押された場合
     else if ( RB1 ) {wk = 8;} // 数字 8 が押された場合  
     else if ( RB2 ) {wk = 9;} // 数字 9 が押された場合
     else if ( RB3 ) {wk = 0;} // 数字 0 が押された場合
}
```
計算

```
switch ( g_ope ){
 case 0: ans = a_num[0] + a_num[1]; break; // 加算の場合の処理
  case 1: ans = a_num[0] - a_num[1]; break; // 減算の場合の処理
  case 2: ans = a_num[0] * a_num[1]; break; // 乗算の場合の処理
  case 3: ans = a_num[0] / a_num[1]; break; // 除算の場合の処理
}
```
■

```
/* 計算結果を表示 */
if ( ans > 99 ) { lcd\_putc(a\_val \lceil ans/100 \rceil ); }
// 計算結果が 3 桁以上の場合,3 桁目を表示
if ( ans > 9 ) { lcd_putc(a_val[(ans/10)%10] ); }
// 計算結果が 2 桁以上の場合,2 桁目を表示
lcd_putc(a_val[ans%10] ); // 1 桁目を表示
```